# **Quelques problèmes résolus par le centre de calcul IBM Zurich**

Autor(en): **Bobiller, P.A.**

Objekttyp: **Article**

Zeitschrift: **Bulletin technique de la Suisse romande**

Band (Jahr): **85 (1959)**

Heft 21

PDF erstellt am: **16.05.2024**

Persistenter Link: <https://doi.org/10.5169/seals-64142>

### **Nutzungsbedingungen**

Die ETH-Bibliothek ist Anbieterin der digitalisierten Zeitschriften. Sie besitzt keine Urheberrechte an den Inhalten der Zeitschriften. Die Rechte liegen in der Regel bei den Herausgebern. Die auf der Plattform e-periodica veröffentlichten Dokumente stehen für nicht-kommerzielle Zwecke in Lehre und Forschung sowie für die private Nutzung frei zur Verfügung. Einzelne Dateien oder Ausdrucke aus diesem Angebot können zusammen mit diesen Nutzungsbedingungen und den korrekten Herkunftsbezeichnungen weitergegeben werden.

Das Veröffentlichen von Bildern in Print- und Online-Publikationen ist nur mit vorheriger Genehmigung der Rechteinhaber erlaubt. Die systematische Speicherung von Teilen des elektronischen Angebots auf anderen Servern bedarf ebenfalls des schriftlichen Einverständnisses der Rechteinhaber.

### **Haftungsausschluss**

Alle Angaben erfolgen ohne Gewähr für Vollständigkeit oder Richtigkeit. Es wird keine Haftung übernommen für Schäden durch die Verwendung von Informationen aus diesem Online-Angebot oder durch das Fehlen von Informationen. Dies gilt auch für Inhalte Dritter, die über dieses Angebot zugänglich sind.

Ein Dienst der ETH-Bibliothek ETH Zürich, Rämistrasse 101, 8092 Zürich, Schweiz, www.library.ethz.ch

## **http://www.e-periodica.ch**

automatiquement n'importe quel livre. Jusqu'à présent, seules quelques personnes qualifiées pouvaient stéréotyper en caractères Braille un texte original, car cette méthode est complexe et ses règles souffrent de breuses exceptions. La possibilité d'effectuer ce travail automatiquement permettra la traduction d'un grand nombre d'ouvrages qui pourront ainsi être mis <sup>à</sup> la disposition des aveugles.

Dans le domaine de l'art de l'ingénieur, les machines apportent la solution <sup>à</sup> de nombreux problèmes, tels que ceux évoqués dans l'article suivant. Il faut remarquer qu'il est maintenant possible de résoudre rapidement non seulement les problèmes qu'on résolvait auparavant avec d'autres méthodes, mais surtout d'aborder des problèmes extrêmement compliqués et, d'une manière générale, d'introduire dans la résolution autant de paramètres qu'il sera nécessaire pour approcher le problème d'aussi près que possible.

Il apparaît donc que certaines habitudes vont être bouleversées. Pensons simplement <sup>à</sup> tous les problèmes que l'ingénieur hésitait <sup>à</sup> mettre en équations, pour la raison bien simple qu'il était persuadé que ces équations seraient si compliquées qu'elles seraient insolubles pratiquement. On peut dès lors se demander si l'introduction rapide des moyens de calcul modernes ne va pas obliger à repenser l'enseignement ou, en d'autres termes, s'il ne va pas être nécessaire de procéder à une refonte des programmes d'enseignement à tous les échelons, afin de tenir compte précisément de ces développements considérables. Ceci s'est traduit déjà dans plusieurs

pays par l'introduction dans les programmes de plines nouvelles ayant trait à ce domaine.

Actuellement le calcul automatique est relativement peu répandu ; il existe encore, dans de nombreux bureaux, des ingénieurs qui passent une partie importante de leur temps en calculs numériques ou graphiques. Ceci constitue, en même temps qu'un gaspillage de moyens intellectuels, une perte nette pour le priétaire du dit bureau et il est certain que cet état de choses évoluera positivement dès que les ingénieurs prendront vraiment conscience des moyens de plus en plus puissants.mis <sup>à</sup> leur disposition pour résoudre leurs problèmes. Non que les machines, peu <sup>à</sup> peu, viennent se substituer <sup>à</sup> l'ingénieur ; cette crainte qu'on entend parfois formuler est infondée. En effet, les ordinateurs électroniques sont des machines arithmétiques et logiques qui effectuent très rapidement et exactement les instructions que leur utilisateur leur <sup>a</sup> données, mais qui ne font strictement que ce que l'utilisateur <sup>a</sup> voulu.

L'aspect important de l'introduction du calcul matique est le suivant : l'ingénieur, libéré de l'obligation de procéder aux calculs numériques longs et fastidieux, dégagé par conséquent d'une grande partie des travaux de routine, va pouvoir s'élever sur un plan supérieur, consacrer tout son temps à la réflexion et à la recherche d'idées et de solutions nouvelles. Il aura le temps de penser et de poser mieux ses problèmes et retirera sans aucun doute plus encore de satisfaction de son travail et de son métier d'ingénieur que par le passé.

# QUELQUES PROBLÈMES RÉSOLUS PAR LE CENTRE DE CALCUL IBM ZURICH '

par P. A. BOBILLIER, ingénieur EPUL, licencié es sciences

Après une courte introduction précisant les buts, les possibilités et les expériences du Centre de Calcul de Zurich, deux problèmes pratiques sont exposés, l'un relatif au calcul des chambres d'équilibre, l'autre à la déte

#### Introduction

Le Centre de Calcul IBM <sup>a</sup> été créé <sup>à</sup> Zurich, il <sup>y</sup> <sup>a</sup> plus de deux ans déjà. Il vient s'intégrer dans le réseau mondial des Centres de Calcul IBM, dont le nombre dépasse aujourd'hui 26. En Europe, de tels centres existent en France, Allemagne, Angleterre, Belgique, Hollande, Suède et Suisse.

Ces centres de calcul poursuivent les buts suivants :

- Résoudre les problèmes de calcul qui leur sont confiés dans les domaines scientifiques, industriels et commerciaux.
- Mettre à la disposition des utilisateurs des machines<br>puissantes pour des temps quelconques (même pour quelques minutes). Ces utilisateurs peuvent, s'ils le désidésirent, programmer eux-mêmes leurs problèmes et venir les résoudre sur l'ordinateur du Centre.
- Propager les méthodes de calcul <sup>à</sup> l'aide des machines modernes par des cours fréquents sur la programmation des ordinateurs.

Pour être <sup>à</sup> même d'atteindre ces buts, les Centres de Calcul IBM disposent :

- d'une équipe de mathématiciens, d'ingénieurs et d'employés commerciaux qui sont spécialement formés dans le domaine des applications des ordinateurs électroniques aux problèmes techniques et commerciaux;
- d'un ordinateur électronique. Dans la plupart des cas, l'ordinateur IBM 650 constitue le noyau de l'installa-(fig. 1). Dans quelques centres, <sup>à</sup> Paris par exemple, un ordinateur particulièrement puissant, l'ordinateur IBM 704, est installé (fig. 2) ;
- d'une bibliothèque qui contient des programmes qui ont été établis par la Compagnie IBM pour des blèmes généraux. Pour ne citer que quelques exemples, cette bibliothèque offre les programmes suivants Fonctions transcendantes (trigonométriques, de Bessel, etc.).

1 Exposé présenté le <sup>26</sup> juin 1958, <sup>à</sup> l'aula de l'Ecole polytechnique de Lausanne, dans le cadre des Troisièmes Journées d'information de l'Association suisse pour l'automatique, sur « Les calculateurs arithmétiques et leur utilisation dans le secteur scientifique et technique ».

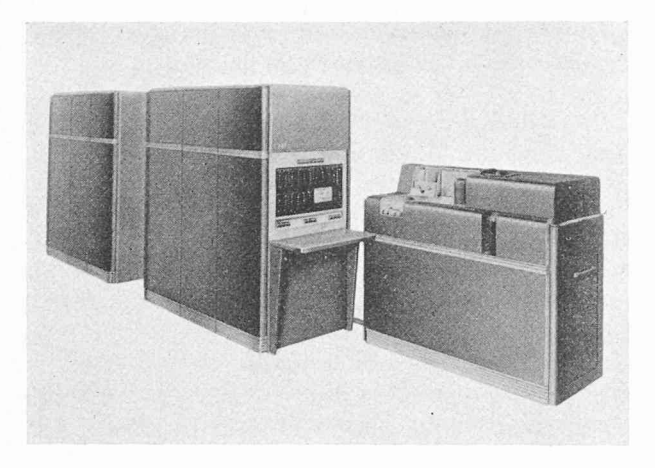

Pig. 1. — L'ordinateur IBM 650 à tambour magnétique.

Résolution des systèmes d'équations linéaires. Calcul de vitesses critiques d'arbres en rotation. Calcul de trajets optiques. Problème du transport. Etc.

A Zurich, le Centre de Calcul, qui fonctionne depuis 1956, occupe aujourd'hui plus de dix personnes, pour la plupart universitaires. Les problèmes qui ont été résolus jusqu'ici se rapportent <sup>à</sup> tous les domaines : mathématiques, technique, statistiques commerciales, planning, assurances, etc..

La liste résumée ci-dessous donne une idée de la diversité des problèmes traités <sup>à</sup> Zurich.

Résolution de systèmes d'équations linéaires Inversion de matrices Valeurs propres de matrices Intégration d'équations différentielles Systèmes d'inéquations linéaires Calcul de vitesses critiques Calcul de réacteurs nucléaires Calcul de profils d'engrenages Choix de combinaisons d'engrenages ayant un rapport de vitesse donné Analyse de vibrations Mouvement d'un bogie de véhicule Problème de conduction calorifique Dépouillement de résultats de mesures de toutes natures Calcul de trajets optiques Calcul de chambres d'équilibre Calcul de courbes de remous Régulation de lacs communicants Calcul de constructions hyperstatiques Calcul de lignes à haute tension Calcul de trajectoires d'engins, de tables de tir Calculs de photogrammétrie Etablissement de tabelles de fonctions quelconques Lissage de courbes Calculs de corrélations Fonctions de répartition Calcul de plans d'affouragement Prévision du trafic automobile Problème du transport Calcul de tarifs d'assurance Calcul de prix Statistiques Calculs d'impôts Etc.

La plupart de ces travaux furent résolus sur un ordinateur IBM 650 installé en Suisse. Quelques-uns d'entre eux, de plus grande envergure, furent résolus sur l'ordinateur IBM 704 installé à Paris.

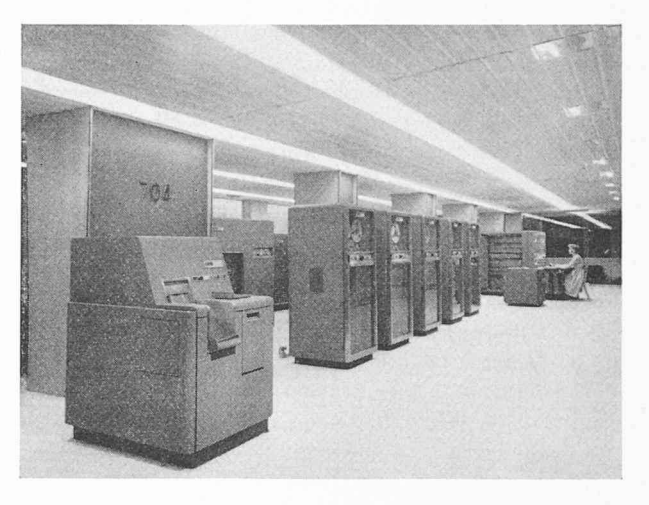

Fig. 2. — L'ordinateur IBM 704. U comporte une mémoire centrale <sup>à</sup> tores magnétiques, des mémoires auxiliaires à bours magnétiques et à bandes magnétiques.

#### Exemples de problèmes traités

Parmi les nombreux types de problèmes que nous avons eus <sup>à</sup> traiter, il nous <sup>a</sup> paru intéressant de choisir deux exemples particuliers, l'un dans le domaine du génie civil, l'autre dans la mécanique. Tous deux illustrent bien la manière dont se traite un problème au moyen d'un ordinateur. Ces deux problèmes seront : le calcul d'oscillations dans une chambre d'équilibre et la détermination des vitesses critiques d'arbres en rotation.

### Calcul de chambre d'équilibre <sup>1</sup>

Les adductions des usines hydro-électriques sont généralement constituées par des galeries sous pression et des conduites forcées ayant l'aspect de la figure 3.

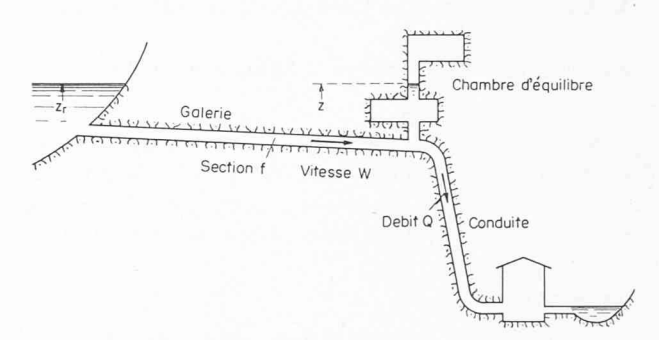

Fig. 3. — Schéma d'installation hydro-électrique.

Afin d'éviter, lors des manœuvres des turbines à l'usine, les inconvénients du coup de bélier dans les galeries sous pression et afin de permettre <sup>à</sup> l'exploitant une gamme de manœuvres aussi large que possible, on prévoit, au sommet de la conduite forcée, une chambre d'équilibre. Une variation du débit de l'usine libère (lorsqu'on ferme les turbines) ou absorbe (lorsqu'on les ouvre) une énergie que la chambre d'équilibre va porairement absorber ou fournir.

<sup>1</sup> Nous remercions très vivement la direction de la maison Motor Colombus S. A., à Baden, qui nous <sup>a</sup> autorisé à publier ces renseignements ainsi que les diverses figures qui ] 'accompagnent.

L'ingénieur chargé du projet d'une chambre d'équilibre dispose aujourd'hui d'une documentation étendue et il lui est, en général, assez aisé de fixer les dimensions approximatives de l'ouvrage. Dès que ces dimensions ont été fixées, il est nécessaire de vérifier que les manœuvres autorisées lors de l'exploitation ne feront pas varier le niveau du plan d'eau en dehors des limites supérieures et inférieures prévues. De même, lors de l'étude d'extensions d'usines existantes, il est nécessaire de déterminer si l'extension projetée est compatible avec le bon fonctionnement de la chambre d'équilibre ou, au contraire, s'il sera nécessaire de l'agrandir ou d'apporter des restrictions aux manœuvres permises à l'exploitant.

Le mouvement de l'eau dans une chambre d'équilibre conventionnelle est régi par les deux équations rentielles suivantes, l'une exprimant le bilan de l'énergie, l'autre la continuité :

(1) 
$$
\frac{L}{g}\frac{dw}{dt} + (z - z_r) + A\omega^2 \frac{\omega}{|\omega|} = 0
$$

(2) 
$$
F(z) \frac{dz}{dt} + Q(t) - w f = 0
$$

 $\overrightarrow{on}$ 

 $L, f, A =$ longueur, section et coefficient de perte de charge de la galerie

- $z_r = \text{cote de la retenue}$
- $w(t)$  = vitesse dans la galerie en fonction du temps
- $z(t) = \text{cote du plan}$  d'eau dans la chambre en fonction du temps
- $Q(t) =$  débit des turbines en fonction du temps
- $F(z)$  surface de la chambre en fonction de la hauteur

Ces équations sont en général résolues par des méthodes graphiques ou analytiques qui nécessitent évidemment la répétition d'un grand nombre rations identiques d'où un travail long, fastidieux et surtout coûteux.

Il est en effet nécessaire de calculer l'évolution du plan d'eau causée par plusieurs manœuvres critiques (au moins deux) telles que, par exemple :

- fermeture totale à partir du niveau de retenue maximum ;
- ouverture totale à partir du niveau minimum ou fermeture totale suivie d'une réouverture au moment critique.

Ces calculs doivent évidemment être refaits chaque fois qu'une modification est apportée aux dimensions de la chambre d'équilibre. La figure 4 montre schéma-

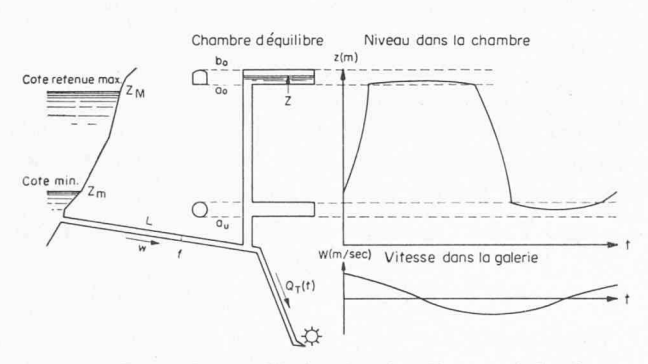

Fig. 4. — Exemple d'oscillation du plan d'eau et de la vitesse.

tiquement l'évolution du plan d'eau et de la vitesse dans le cas d'une chambre conventionnelle lors d'une manœuvre de fermeture suivie d'une réouverture.

La solution de ce problème est extrêmement aisée sur un ordinateur. En effet, la grande souplesse du gramme enregistré permet de modifier très aisément un ou plusieurs paramètres et de constater immédiatement la répercussion de ces changements sur le déroulement du phénomène. La possibilité d'introduire dans le gramme de calcul des décisions logiques en très grand nombre autorise l'utilisateur de l'Ordinateur 650 à une liberté totale dans le choix des fonctions qui interviennent dans le calcul. Il n'y a pas de difficultés à utiliser des fonctions discontinues ou expérimentales. En effet, le dispositif automatique de consultation de tables permet de traiter des courbes d'allure conque.

Avant de discuter de la méthode employée pour la solution de ce problème, voyons comment il se présente <sup>à</sup> l'utilisateur. Le programme étant établi, on doit pouvoir donner d'une manière aussi simple que possible tous les renseignements relatifs à la chambre d'équiétudiée et recevoir automatiquement les résultats demandés ; on peut schématiser ce processus de la manière suivante :

Données

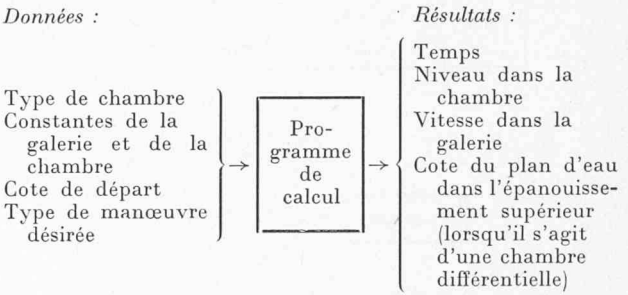

A partir de ce schéma, on établit un organigramme (ou schéma logique du calcul) qui indique la succession des opérations que devra effectuer la machine. La figure 5 représente un organigramme simplifié se portant à une chambre d'équilibre à épanouissement supérieur avec orifice et déversoir. Dans ce schéma figurent toutes les opérations qui seront effectuées lors du déroulement du calcul, à savoir : enregistrement des données et calcul des conditions initiales puis, pour chaque pas d'intégration : détermination de la surface de la chambre, calcul du débit en fonction du temps, puis intégration. Les interrogations (ou tests) sont quées conventionnellement par un losange. La machine contrôlera <sup>à</sup> chaque étape si la condition posée pour l'arrêt du calcul est réalisée. Si tel n'est pas le cas, le calcul passe <sup>à</sup> l'intervalle suivant. Il est clair qu'on peut appliquer n'importe quelle méthode d'intégration numérique. Sur la figure 5, on <sup>a</sup> indiqué simplement la méthode de la tangente.

La liste de résultats, consistant par exemple dans les grandeurs énumérées plus haut, peut avoir la forme de la fig. 6. Dans ce cas, on <sup>a</sup> également indiqué à titre de contrôle la surface de la chambre en fonction du niveau z correspondant.

Le calcul d'une oscillation totale (fermeture-réouverpar exemple) dure environ <sup>10</sup> minutes sur la machine. Le programme de calcul peut s'adapter sans autre au calcul de tous les types de chambre d'équilibre

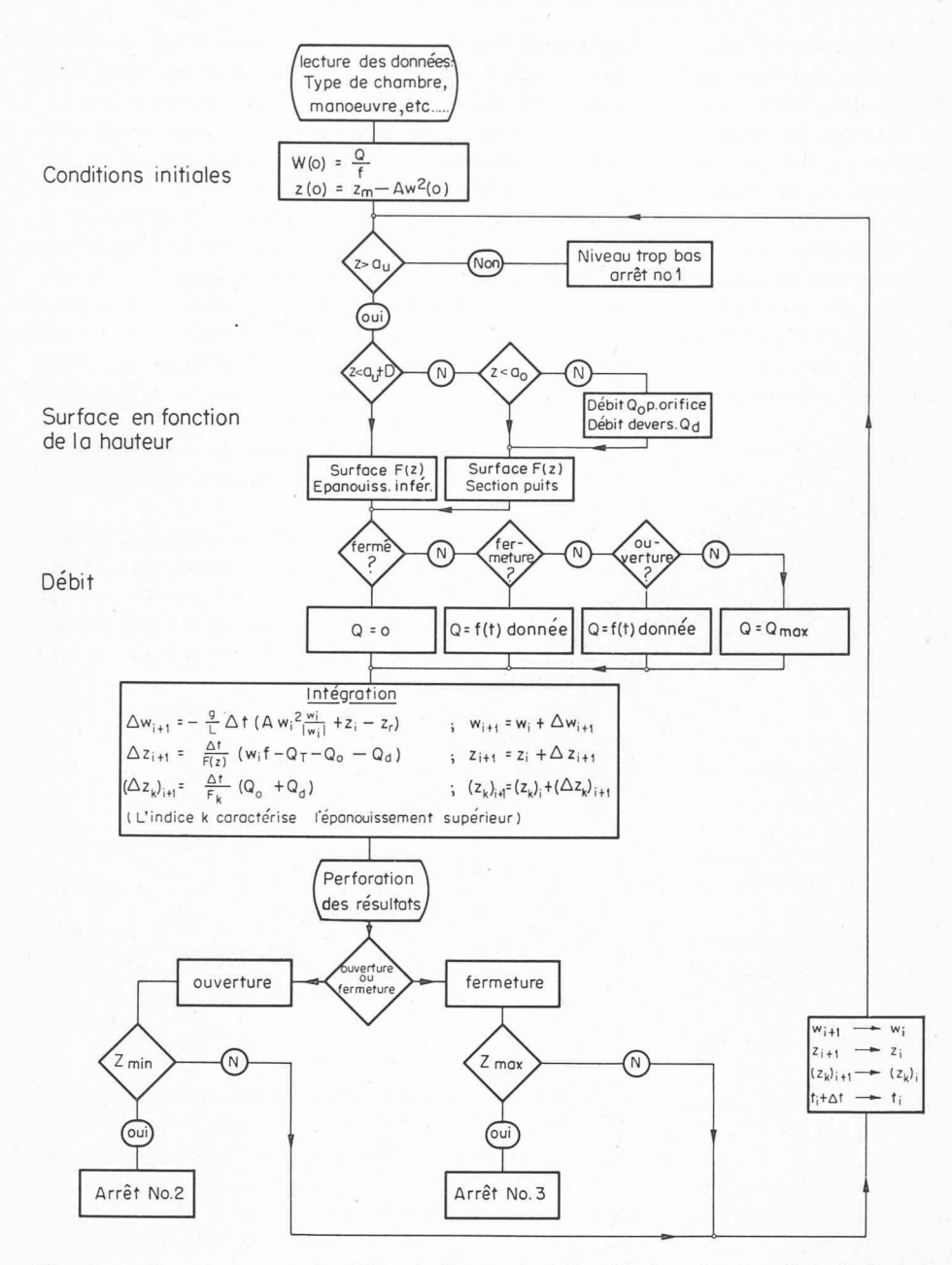

Fig. 5. — Organigramme simplifié relatif au calcul d'oscillations du plan d'eau dans une chambre avec épanouissement supérieur, orifice et déversoir.

rencontrés pratiquement. Le déroulement étant très rapide, l'ingénieur chargé de l'étude de l'ouvrage peut pousser plus loin ses investigations et définir <sup>à</sup> coup sûr les dimensions optima en étudiant toutes les possibilités de fonctionnement. Ceci peut conduire <sup>à</sup> une économie importante si l'on pense au fait que le prix d'une chambre d'équilibre est proportionnel à son volume. De plus, il est possible, pour un coût modique, d'étudier les répercussions de manœuvres compliquées qu'il n'était pas possible de calculer <sup>à</sup> la main, faute de temps.

#### Calcul de vitesses critiques d'arbres en rotation

Il est inutile d'insister sur l'importance de ce blème lorsqu'on pense au fait que des groupes de gros volume tournent très souvent au-delà de la première vitesse critique et parfois même au-delà de la seconde. Or, s'il est relativement aisé de déterminer la première vitesse critique lorsque l'arbre étudié n'est pas trop compliqué (par la méthode graphique de Stodola ou des méthodes analogues), le blème change d'aspect lorsqu'on désire calculer les vitesses critiques d'ordre supérieur. Le calcul devient vite inextricable et la probabilité d'obtenir un résultat représentatif de la réalité de plus en plus faible.

Ces raisons font que nous avons été amené à l'étude d'une méthode pouvant s'adapter <sup>à</sup> la résolution par un ordinateur électronique. Après examen de plusieurs méthodes, nous avons décidé d'appliquer celle dite de Hölzer qui se prête particulièrement bien au traitement par une machine automatique. Nous ne donnerons ici que quelques éléments qui permettront de se faire une idée sur le principe de la méthode.

L'équation générale de la vibration d'une poutre est une équation aux dérivées partielles du quatrième ordre qui, lorsque le mouvement est monique, se réduit à l'équation différentielle du quatrième ordre suivante :

$$
\frac{d^2}{dx^2}\left(EI\ \frac{d^2y}{dx^2}\right) = \rho\ \omega^2 y
$$

à laquelle s'ajoutent les conditions aux limites, correspondant aux extrémités de la poutre par exemple.

Dans cette équation,  $x$  reprél'abscisse, y la flèche, Ella rigidité de l'arbre <sup>à</sup> la flexion, p la masse spécifique par unité de longueur et  $\omega$  la vitesse angulaire de rotation.

Mathématiquement, le problème revient <sup>à</sup> chercher les valeurs propres  $\omega_i$  de cette équation qui corresponprécisément aux vitesses critiques de l'arbre.

La méthode de Hölzer consiste à choisir une déformée qui satisfait trois des quatre conditions aux limites, puis <sup>à</sup> faire varier la vitesse de rotation jusqu'à ce que la quatrième soit satisfaite. On obtiendra alors une fonction, le « résidu » de la quatrième condition, dont les zéros détermineront les valeurs propres  $\omega_i$ .

Pour fixer les idées, choisissons un arbre simple, de longueur l supporté par deux paliers. Les conditions aux limites seront

Pour 
$$
x = 0
$$
 :  $y = 0$  : flèche nulle, arbre dans le  
palier  
 $y'' = 0$  : moment fléchissant nul  
Pour  $x = l$  :  $y = 0$  : }  
 $y'' = 0$  : }  
idem.

Afin de pouvoir appliquer une méthode d'intégration numérique, il est nécessaire avant toutes choses de transformer l'arbre physique étudié en un arbre idéal, avec des masses concentrées aux points qui auront été choisis. La figure <sup>7</sup> illustre une telle réduction.

Choisissons les groupes de conditions initiales vantes au début de l'arbre  $(x = 0)$ :

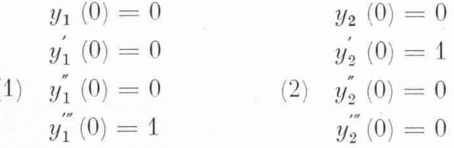

En intégrant le long de l'arbre, nous obtiendrons <sup>à</sup> l'extrémité  $(x = l)$  deux séries de valeurs :

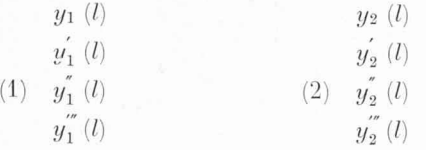

Les conditions aux extrémités sont des fonctions linéaires des valeurs initiales ; nous pouvons choisir comme conditions initiales une combinaison linéaire des

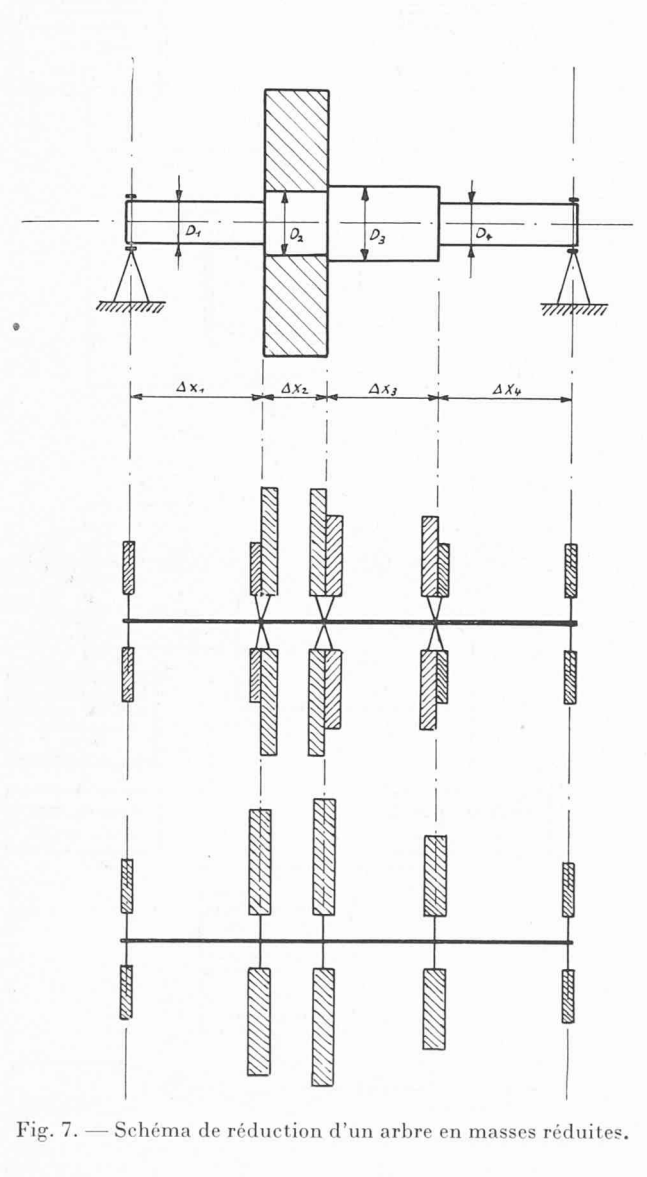

conditions initiales (1) et (2) telle que nous obtenions à l'extrémité de l'arbre  $y_2 = 0$ . Nous aurons alors satisfait <sup>à</sup> trois des conditions initiales, <sup>à</sup> savoir :  $y(0) = y''(0) = y(l) = 0.$ 

En général  $y''(l)$ , qui est une grandeur proportionnelle au moment fléchissant M à l'extrémité, sera  $\neq 0$ . Si nous faisons varier  $\omega$  en appliquant le même procédé, nous obtiendrons une fonction

$$
y''(l)=f(\omega)
$$

dont il faudra trouver les zéros. Les valeurs  $\omega_i$  ainsi obtenues sont les valeurs propres (ou vitesses critiques) cherchées (fig. 8).

Lorsque les conditions aux limites sont différentes, par exemple lorsqu'une extrémité d'arbre est libre, le principe est exactement le même, mais les valeurs initiales choisies sont modifiées en conséquence.

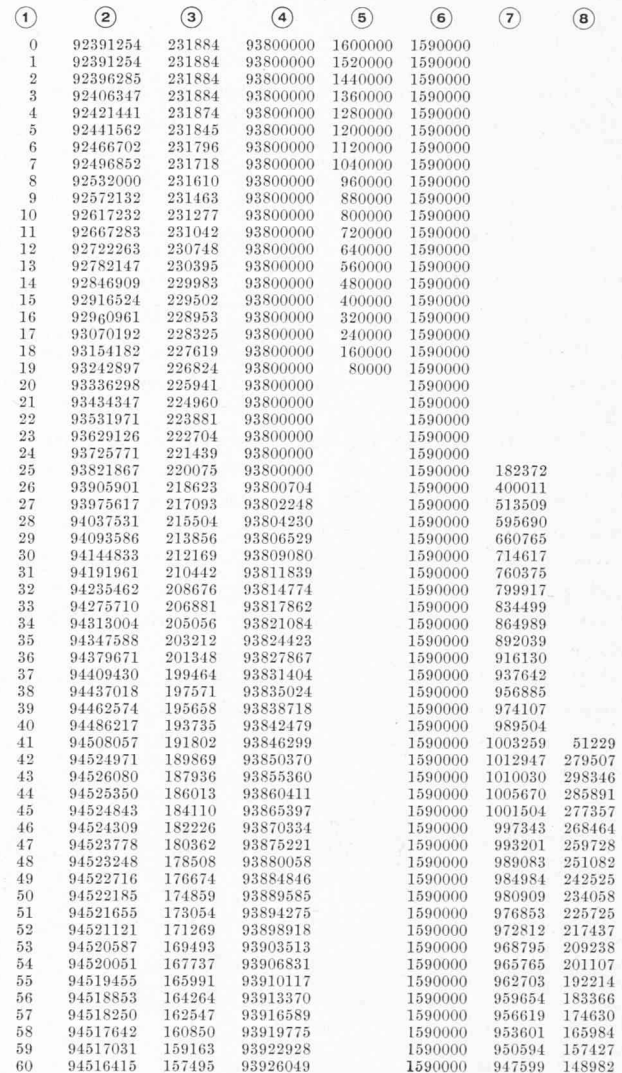

1. temps en s.<br>
2. cote dans le puits (altitude) en 10<sup>5</sup> m.<br>
3. vitesse en 10<sup>5</sup> m/s.<br>
3. vitesse en 10<sup>5</sup> m/s.<br>
4. cote dans la chambre supérieure (altitude) en 10<sup>5</sup> m<br>
5. débit Q(t) en 10<sup>5</sup> m<sup>3</sup>/s.<br>
6. section du pui

Fig.  $6.$  - Liste des résultats relatifs à une chambre d'équilibre avec épanouissement supérieur, pourvue d'un déversoir et d'orifices.

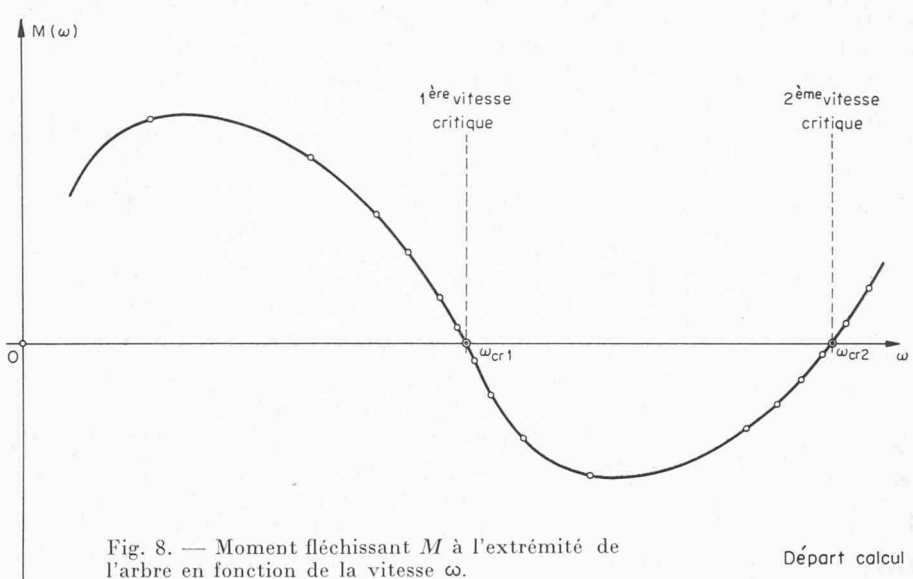

Dans le cas particulier du début d'arbre libre, on choisira comme groupes de conditions initiales :

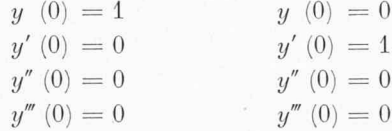

Le procédé s'applique alors sans difficulté.

De même, si la fin de l'arbre est libre, on aura comme condition aux limites résiduelle non plus  $y''(l)$ , mais  $y'''(l) = f(\omega)$  dont on cherchera les zéros.

Il est évident que, lorsque l'arbre comporte plusieurs paliers, ce procédé peut être poursuivi de palier en palier, jusqu'à l'extrémité de l'arbre. Le programme de calcul <sup>a</sup> été établi pour le cas tout <sup>à</sup> fait général d'un arbre à m paliers, avec début et fin soit libres, soit dans un palier (voir fig. 9). L'organigramme de principe (fig. 10) montre comment la machine choisit le chemin correspondant au traitement d'un problème particulier.

Il est intéressant de noter, par exemple, que le gramme exécutant les deux intégrations a été écrit sous la forme de sous-programme, afin de permettre de

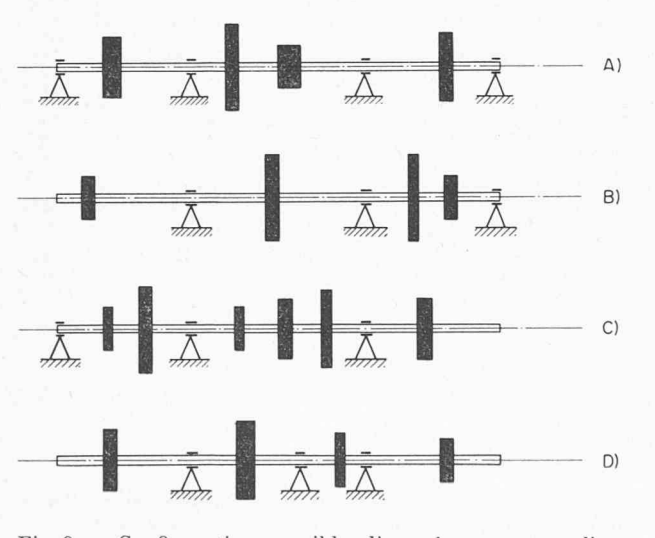

Fig. 9. — Configurations possibles d'un arbre avec ses paliers.

l'utiliser à plusieurs endroits du programme général. Ceci est d'ailleurs une des ristiques du calcul au moyen de machines automatiques où l'on essaie toujours de tirer parti au maximum de ce que l'on a déjà programmé.

Pratiquement, le calcul se déroule de la manière sui-

Fig. 10. — Organigramme plifié pour le calcul des vitesses critiques d'arbres en rotation.

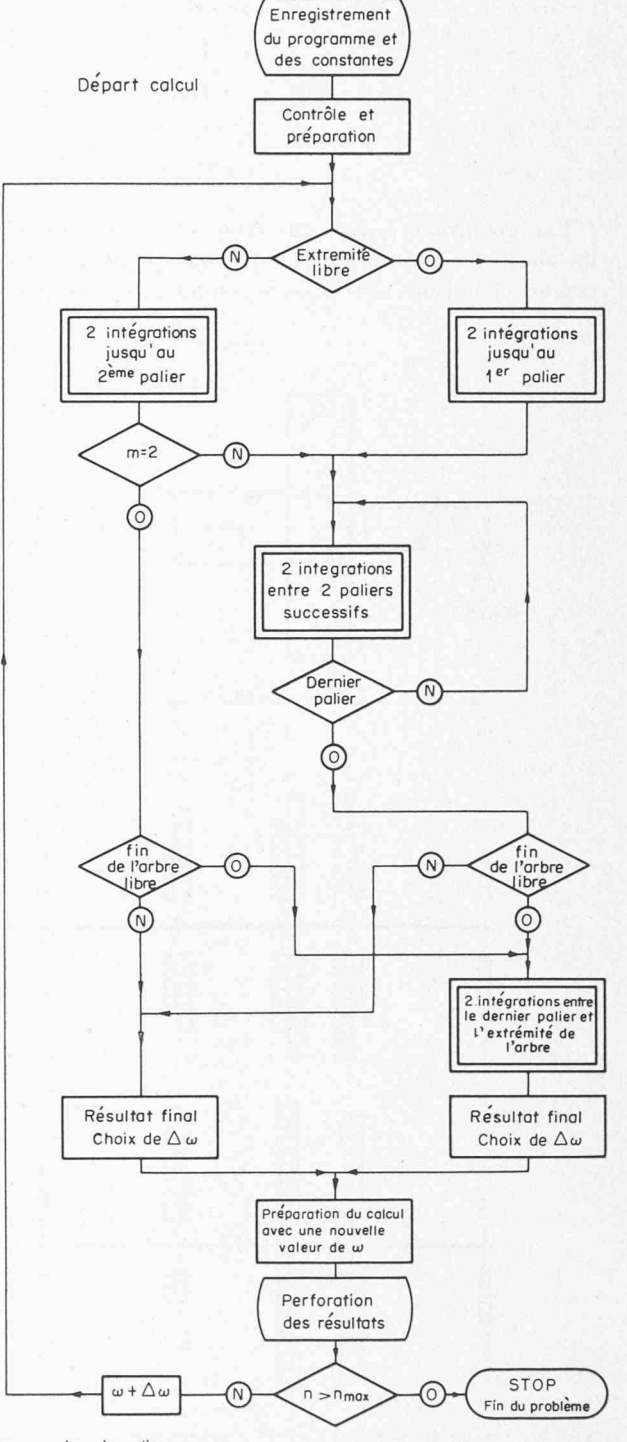

m = nombre de paliers

vante : l'utilisateur fixe soit une limite maximum de la vitesse de rotation à étudier, soit le nombre de vitesses critiques désirées, soit les deux simultanément. La machine s'arrêtera lorsqu'une de ces conditions sera atteinte. Le système utilisé pour déterminer les zéros de la fonction est une sorte de « fourchette » consistant à serrer de plus en plus près le point cherché et <sup>à</sup> le déterminer finalement par interpolation. Lorsqu'une vitesse critique <sup>a</sup> été ainsi déterminée, la machine passe plus loin pour déterminer la suivante, etc. Une carterésultat est perforée par valeur de  $\omega$ . Ces cartes une fois ordonnées selon les vitesses croissantes de co sont listées et fournissent une tabelle de résultats telle que celle de la figure 11. La fonction qui nous intéresse est  $M(\omega)$  qu'on peut représenter graphiquement (fig. 8) à partir des résultats numériques de la tabelle.

Lors de la mise au point d'un programme nouveau, il est intéressant de contrôler l'exactitude des résultats obtenus. C'est la raison pour laquelle nous avons calculé les deux premières vitesses critiques d'un arbre lisse de 12 cm de diamètre et de 3 m de longueur, ceci en faisant varier le nombre de segments élémenpour l'intégration. Le tableau ci-dessous montre les résultats obtenus :

#### Division en 60 segments

 $(\Delta x = 5 \text{ cm})$ ;  $n_1 = 1614,91$ ;  $n_2 = 6458,54 \text{ t/min}$ . Division en <sup>15</sup> segments

 $(\Delta x = 20 \text{ cm})$ ;  $n_1 = 1614,64$ ;  $n_2 = 6458,17 \text{ t/min}$ . Division en <sup>3</sup> segments

 $(\Delta x = 100 \text{ cm})$ ;  $n_1 = 1615,56$ ;  $n_2 = 6456,95 \text{ t/min}$ .

On sait que pour un tel arbre, la première vitesse critique est donnée par la formule

$$
n_{\text{crit. théorique}} = \frac{1}{2\pi} \frac{\pi^2}{l^2} \sqrt{\frac{EI}{\rho}}
$$

qui donne la valeur suivante :  $n_1$ <sub>th</sub> = 1614,47 t/min.

La seconde vitesse critique est, dans ce cas simple, égale à quatre fois la première, soit  $n_{2\text{ th}} = 6457.87 \text{ t/min}.$ 

Nous pouvons donc conclure que la méthode numérique que nous avons appliquée donne d'excellents résultats.

Il va sans dire que des essais ont également été faits avec des arbres plus compliqués. On a, par exemple, traité un arbre très dissimétrique en commençant  $\rm{cessivement}$  par les deux bouts ; les résultats ont montré une concordance remarquable. De même, le calcul de rotors existants a permis de vérifier pratiquement les résultats obtenus.

Un aspect intéressant est évidemment le temps de calcul utilisé par l'Ordinateur pour résoudre ce blème. A titre d'exemple, l'ordinateur 650 a déterminé les trois premières vitesses critiques d'un turbo-générateur, divisé en 12 segments d'intégration, en cinq minutes. Le même travail aurait pris <sup>à</sup> un opérateur exercé plusieurs semaines sans qu'on puisse finalement être sûr des résultats (spécialement des deuxième et troisième vitesses critiques).

En résumé, le programme de calcul établi pour l'Ordinateur IBM 650 permet de calculer exactement et économiquement les vitesses critiques d'un rotor de

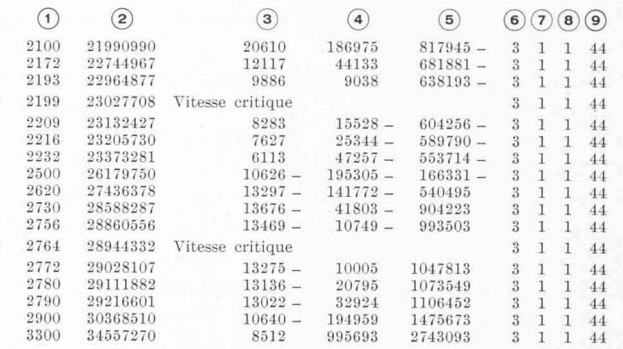

désignation des colonnes :

1. Vitesse de rotation, en tours/min.<br>2. Vitesse de rotation, en 10<sup>6</sup> rad/s.<br>3. Tangente  $y'$ <br>4. moment  $y''$  en bout d'arbre<br>5. réaction  $y'''$ <br>6, 7, 8 et 9 : mots de contrôle (code), ayant pour signification <br/>, 6, 7,

Fig. 11. — Tabelle des résultats donnant la flèche et ses dérivées en bout d'arbre (voir fig. 9, configuration A avec un seul palier intermédiaire.)

machine quelconque, avec un nombre de paliers conque. Grâce à ce moyen, l'ingénieur-constructeur peut refaire le calcul chaque fois que, pour une raison conque, un détail constructif aura été modifié. Il donne pour une dépense, modique l'incidence exacte, sur les vitesses critiques, d'une modification projetée <sup>à</sup> telle ou telle partie de la machine.

#### Remarques générales

Les deux exemples cités dans la section précédente montrent bien les possibilités d'un ordinateur à résoudre des problèmes particuliers. Un peu d'imagination nous laisse deviner les domaines innombrables dans lesquels il peut trouver des applications, mais c'est d'un aspect plus général que nous voudrions dire encore quelques mots.

Si nous considérons, d'une part, l'être humain, ingénieur, mathématicien, chargé d'utiliser une machine électronique, et, d'autre part, la machine elle-même, il est facile de concevoir que le mathématicien aura un gros effort <sup>à</sup> faire pour poser ses problèmes et les exprimer de telle manière qu'il puisse les donner <sup>à</sup> la machine. Ceci est évident puisque le niveau des bilités de la machine est le plus souvent celui des quatre opérations élémentaires. La réduction d'un problème (si l'on suppose qu'une méthode numérique <sup>a</sup> déjà été trouvée) consiste dans l'écriture du programme de calcul, suite d'instructions élémentaires qu'il est nécesd'écrire, puis de perforer afin de pouvoir le faire lire par la machine. De gros efforts ont été faits déjà pour libérer l'homme de ce travail long et, il faut le dire, fastidieux.

C'est ainsi que des systèmes interprétatifs (ou système d'interprétation) ont été mis au point. Ces systèmes ont pour but d'élever en quelque sorte le niveau de la machine et lui apprendre, par exemple, <sup>à</sup> calculer la racine carrée, les rapports trigonométriques, etc. En utilisant de tels systèmes, le mathématicien aura beaumoins à écrire, la machine se chargeant d'une grande partie du travail. En contre-partie, le temps de calcul utilisé par la machine sera sensiblement menté.

Un pas de plus <sup>a</sup> été franchi par l'invention des grammes d'assemblages tels que FORTRAN (programme de Formulation Transposée). Dans ce système, le mathématicien n'a plus à faire que le 15 à 20 % du travail total nécessaire au passage des problèmes en machine. Il lui suffira d'écrire les formules mathématiques en respectant certaines règles (qui peuvent d'ailleurs être apprises en quelques heures) et la chine, dans une phase préalable d'assemblage, construira le programme, écrit dans son langage propre, nécessaire pour le calcul des formules qui lui auront été données. Le programme ainsi établi automatiquement par l'ordinateur sera un « bon programme », c'est-à-dire qu'il utilisera la machine au maximum ou, en d'autres termes, qu'il nécessitera un temps minimum lors de l'exécution des calculs. Un énorme avantage de ces systèmes est de permettre à des personnes ne connaissant pas une machine de pouvoir l'utiliser après quelques heures d'étude.

Lorsqu'un système interprétatif est tellement perfectionné qu'il transforme réellement la machine pour laquelle il est écrit en une autre machine, on peut l'appeler un programme de simulation. C'est un tel système qui <sup>a</sup> été développé pour l'Ordinateur IBM <sup>650</sup> et qui le transforme en une machine capable de faire de l'algèbre matricielle. Dans ce système, une opération matricielle telle que :

- addition ou soustraction de deux matrices ;
- multiplication de deux matrices l'une par l'autre ou
- d'une matrice par un nombre ;
- transposition, inversion d'une matrice ;
- etc.

peut être programmée au moyen d'une seule instruc-Une suite d'opérations matricielles qui, sur une machine normale, nécessite l'utilisation successive de plusieurs programmes (un par opération) peut être effectuée sans autre par la machine munie de son programme de simulation, et surtout entièrement matiquement. Il est inutile d'insister sur la puissance d'un tel programme et les services qu'il peut rendre pour la résolution de tous les problèmes faisant intervenir des matrices.

Nous avons voulu, par cet exemple, mettre en dence le fait que l'emploi des ordinateurs modernes dépasse le cadre de la résolution de problèmes particumême très difficiles et que, considérés sous un aspect plus général, ils peuvent nous amener à forger de puissants instruments de travail.

# ETUDE THÉORIQUE DES CONDITIONS DE STABILITÉ DES DISPOSITIFS DE RÉGLAGE SECONDAIRE

# PAR ANALYSE DE LA REPRÉSENTATION LOGARITHMIQUE, GAIN-PHASE, DE LA FONCTION DE TRANSFERT A BOUCLE OUVERTE, DES ÉLÉMENTS CONSTITUTIFS DES DIVERSES CHAINES DE RÉGLAGE<sup>1</sup>

par H. DE WATTEVILLE, ingénieur <sup>à</sup> la Société Les Télétransmissions Electroniques, Paris

SOMMAIRE :

L'interconnection des grands réseaux électriques a posé le problème du réglage de la puissance produite à l'intérieur de chaque réseau, de façon à limiter les échanges entre réseaux à des valeurs de consigne, tout en permettant le libre jeu de l'entraide apportée par la mise en commun des statismes des réseaux (1).

L'étude des conditions de stabilité de tels dispositifs de réglage secondaire est assez complexe, du fait du grand nombre d'éléments mis en jeu (régulateurs secondaires  $dispositifs$  d'asservissement — réseaux, etc.). L'établissedes diagrammes de représentation logarithmique gain-phase de la fonction de transfert à boucle ouverte (2) des éléments constitutionnels des chaînes d'asservissement permet de mettre en évidence le rôle joué par les divers paramètres entrant en action.

<sup>1</sup> Exposé présenté le <sup>5</sup> septembre 1957, à Zurich, dans le cadre Journées d'informations de l'Association suisse pour l'Automatique.

#### INTRODUCTION

Principe de la représentation logarithmique gain-phase (Diagramme de Bode)

Dans une chaîne asservie, chaque élément constitutif peut être représenté par sa fonction de transfert, en calcul symbolique :

$$
G(p) = \frac{y}{x}
$$

 $p = \sigma + i\omega$  fréquence complexe  $y =$  signal de sortie  $x =$  signal d'entrée

Cette fonction de transfert se présente pour les ments courants sous forme d'un polynome en  $p$ .

La représentation de Bode conduit <sup>à</sup> figurer en regard d'une échelle des abscisses communes (en log  $\omega$ ) les variations du gain et de la phase de la fonction  $G(p)$ .